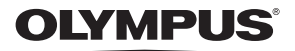

DIGITÁLNÍ FOTOAPARÁT

## SP-590UZ

## Návod k použití hlavnosti k narodne k použití hlavnosti k narodne k narodne k narodne k narodne k narodne k na

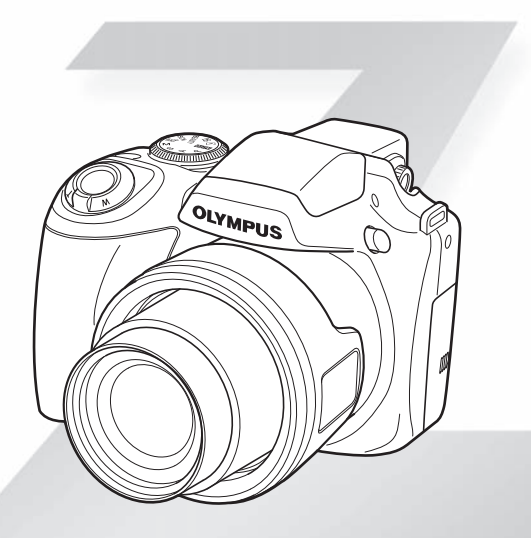

- • Děkujeme vám za zakoupení digitálního fotoaparátu Olympus. Před prvním použitím fotoaparátu si, prosím, pozorně přečtěte tento návod, umožní vám přístroj optimálně využít a prodloužit jeho životnost. Návod si pečlivě uschovejte pro další použití.
- • Před pořizováním důležitých snímků se seznamte s fotoaparátem a pořiďte si několik zkušebních snímků.
- • V zájmu průběžného zdokonalování svých výrobků si společnost Olympus vyhrazuje právo aktualizací a změn informací v tomto návodu.
- • Obrázky displeje a fotoaparátu použité v tomto návodu k obsluze vznikly během vývojové fáze a mohou se lišit od finálního výrobku.

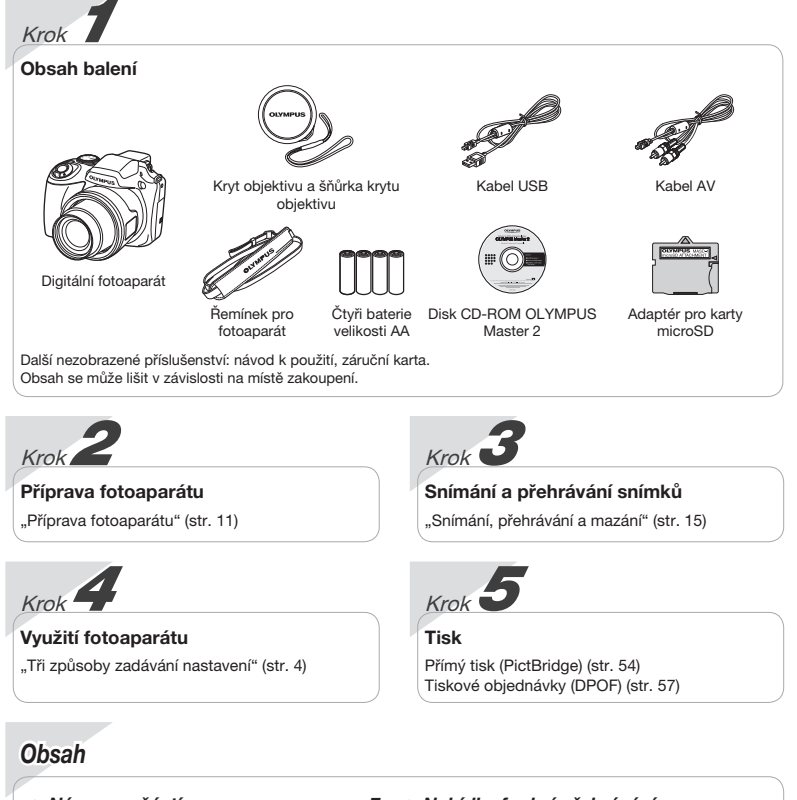

¾Názvy součástí................................... 7 ¾Příprava fotoaparátu ....................... 11 ¾Snímání, přehrávání a mazání........ 15 ¾Použití režimů snímání.................... 17 ¾Použití funkcí snímání..................... 20 ¾Použití funkcí přehrávání................ 25 ¾Nabídky funkcí snímání................... 27

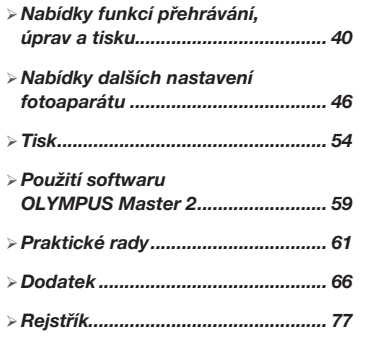

## **Obsah je uzamčen**

**Dokončete, prosím, proces objednávky.**

**Následně budete mít přístup k celému dokumentu.**

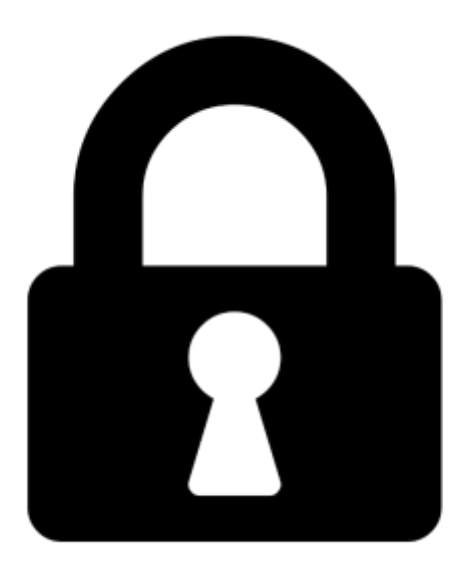

**Proč je dokument uzamčen? Nahněvat Vás rozhodně nechceme. Jsou k tomu dva hlavní důvody:**

1) Vytvořit a udržovat obsáhlou databázi návodů stojí nejen spoustu úsilí a času, ale i finanční prostředky. Dělali byste to Vy zadarmo? Ne\*. Zakoupením této služby obdržíte úplný návod a podpoříte provoz a rozvoj našich stránek. Třeba se Vám to bude ještě někdy hodit.

*\*) Možná zpočátku ano. Ale vězte, že dotovat to dlouhodobě nelze. A rozhodně na tom nezbohatneme.*

2) Pak jsou tady "roboti", kteří se přiživují na naší práci a "vysávají" výsledky našeho úsilí pro svůj prospěch. Tímto krokem se jim to snažíme překazit.

A pokud nemáte zájem, respektujeme to. Urgujte svého prodejce. A když neuspějete, rádi Vás uvidíme!